#### **GUJARAT TECHNOLOGICAL UNIVERSITY, AHMEDABAD, GUJARAT**

### **COURSE CURRICULUM COURSE TITLE: IMAGE GENERATION AND CORRECTION (Code: 3345804)**

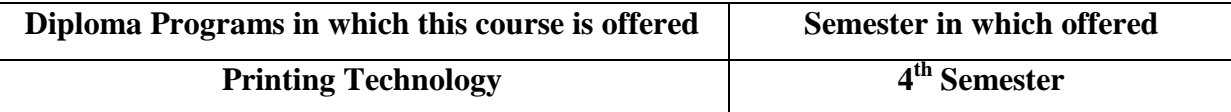

### **1. RATIONALE**

In the era of technology integration, it has become important to possess the knowledge of various technologies of generating Images for printing by different methods. The purpose of this subject is to enhance the knowledge and skill level in Image Generation technologies with the use of currently available software.

#### **2. COMPETENCY**

The course content should be taught and curriculum should be implemented with the aim to develop required skills in students so that they are able to acquire following competency

#### **Generate image for printing by using modern technology.**

#### **3. COURSE OUTCOMES (COs)**

The theory should be taught and practical should be carried out in such a manner that students are able to acquire required learning out comes in cognitive, psychomotor and affective domain to demonstrate following course outcomes.

- i.Undertake color separation and correction process in image generation with the help of computers.
- ii.Use mechanical and digital halftone screening and filters
- iii.Generate image using different software
- iv. Appreciate role of internet and multimedia packages.
- v. Create desired effects by using different types of Scanners.

#### **4. TEACHING AND EXAMINATION SCHEME**

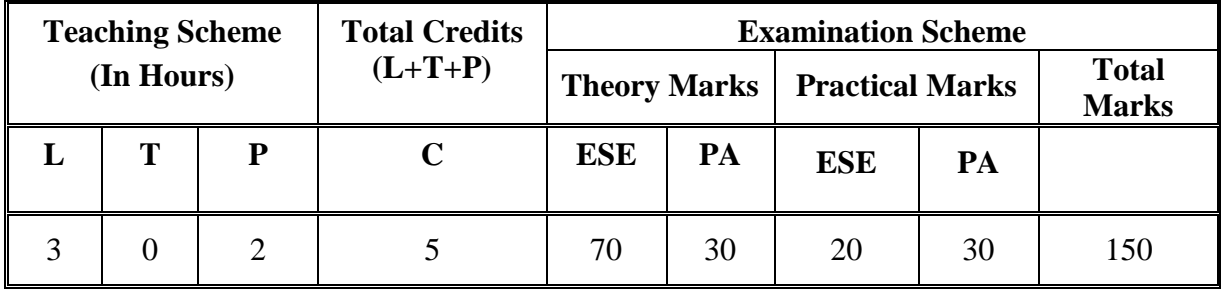

**Legends: L**-Lecture; **T** – Tutorial/Teacher Guided Student Activity; **P** –Practical; **C** – Credit;; **ESE** –End Semester Examination; **PA** – Progressive Assessment.

# **5. DETAILED COURSE CONTENTS**

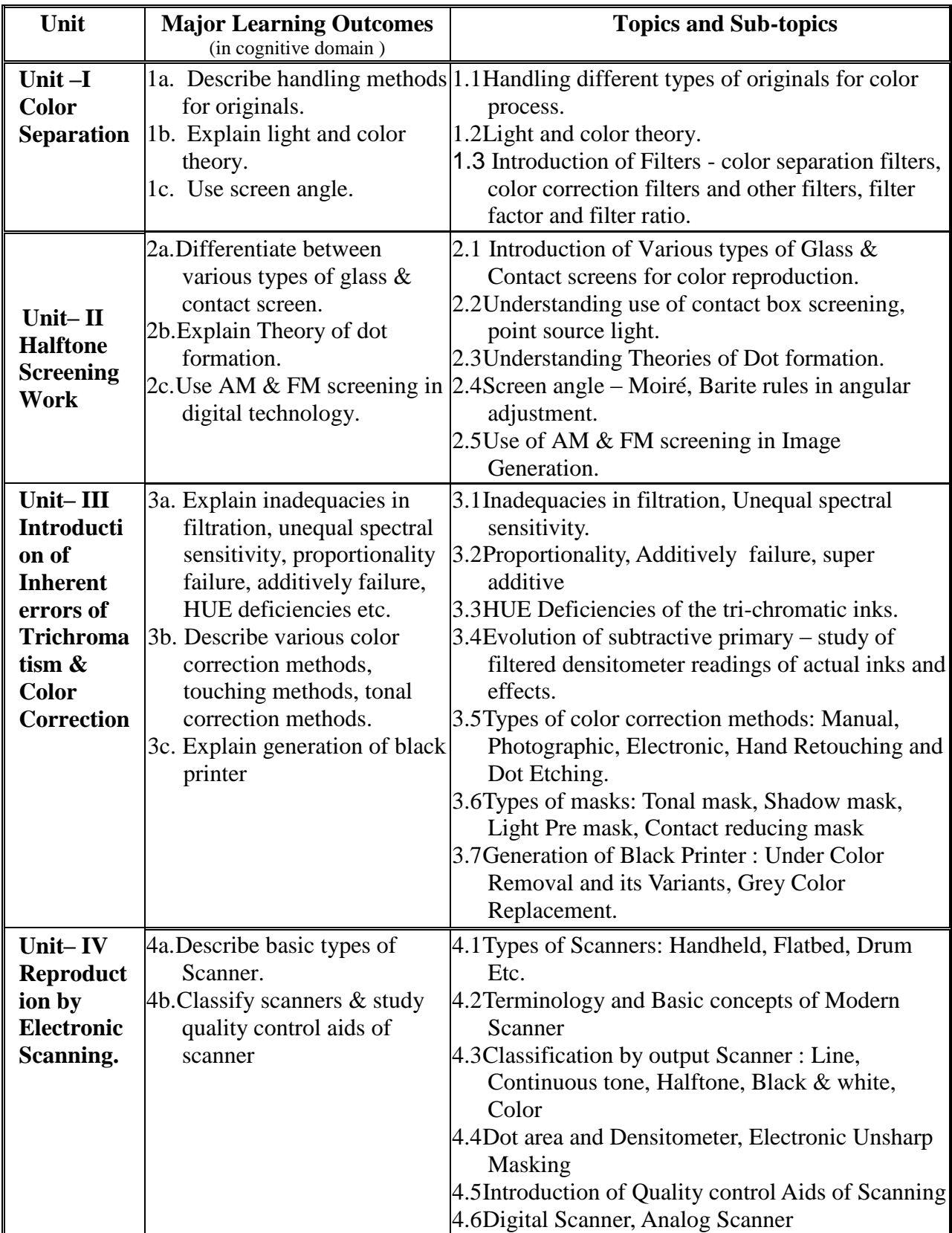

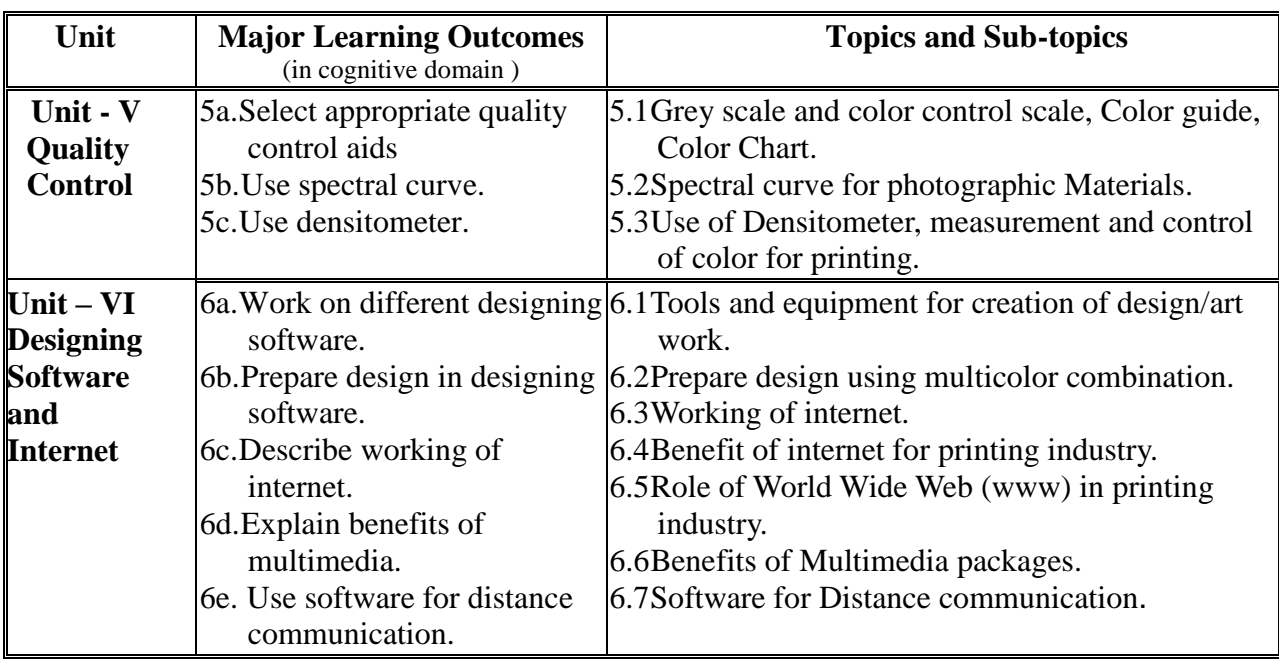

### **6. SUGGESTED SPECIFICATION TABLE WITH HOURS & MARKS (THEORY)**

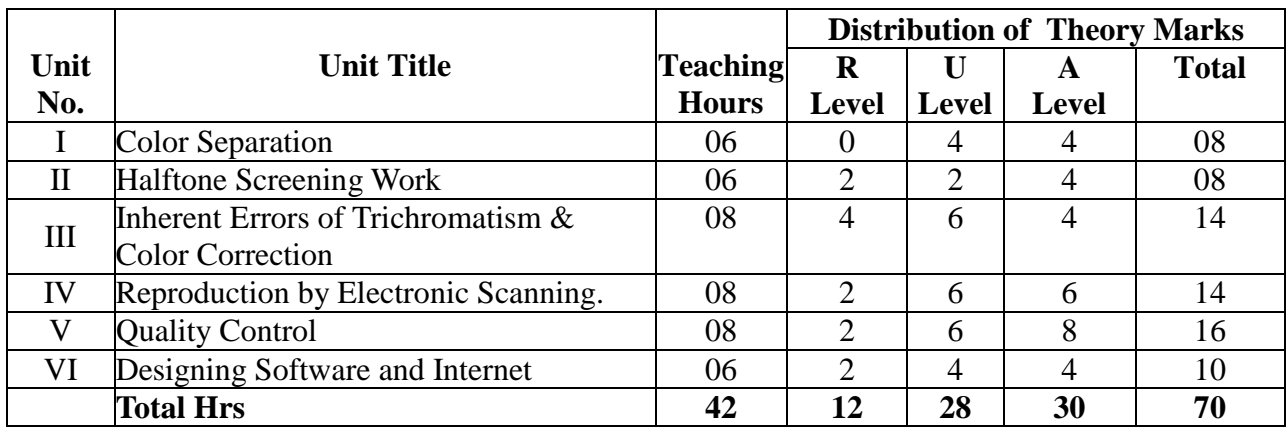

**Legends:**  $R =$  Remember; U= Understand; A= Apply and above levels (Bloom's Revised taxonomy)

**Note:** This specification table shall be treated as a general guideline for students and teachers. The actual distribution of marks in the question paper may vary slightly from above table.

### **7. SUGGESTED LIST OF PRACTICAL/EXERCISE**

The practical/exercises should be properly designed and implemented with an attempt to develop different types of skills **(outcomes in psychomotor and affective domain)** so that students are able to acquire the competencies/programme outcomes. Following is the list of practical exercises for guidance.

*Note: Here only outcomes in psychomotor domain are listed as practical/exercises. However, if these practical/exercises are completed appropriately, they would also lead to development of certain outcomes in affective domain which would in turn lead to development of Course Outcomes related to affective domain. Thus over all development of Programme Outcomes (as given in a common list at the beginning of curriculum document for this programme) would be assured.* 

*Faculty should refer to that common list and should ensure that students also acquire outcomes in affective domain which are required for overall achievement of Programme Outcomes/Course Outcomes*

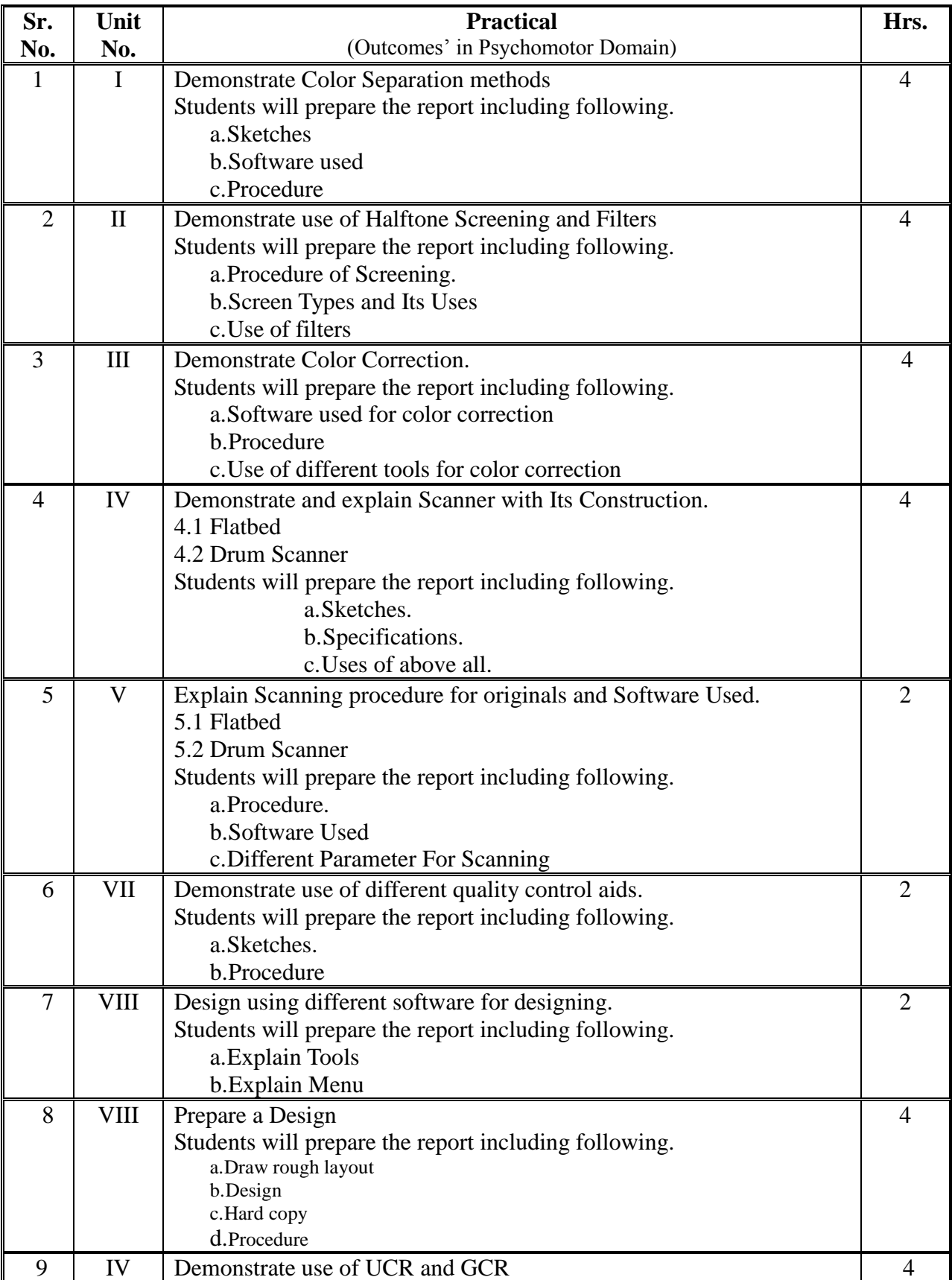

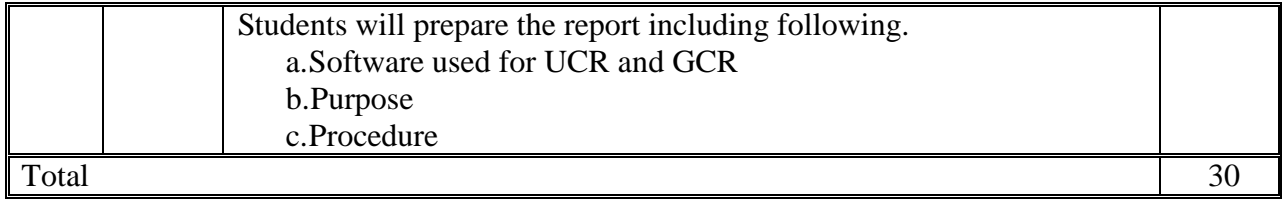

# **8. SUGGESTED LIST OF STUDENT ACTIVITIES**

i.Students will prepare File/Journal for the above mentioned Practical.

- ii.Students will learn different designing software used in industry and compare chart of various facility or innovative function given in software.
- iii.List common troubles in designing .

### **9. SPECIAL INSTRUCTIONAL STRATEGIES (if any)**

Give as many practice exercise to students as possible and give continuous feedback to improve the quality till they get the desired effects.

# **10. SUGGESTED LEARNING RESOURCES**

### **A. List of Books:**

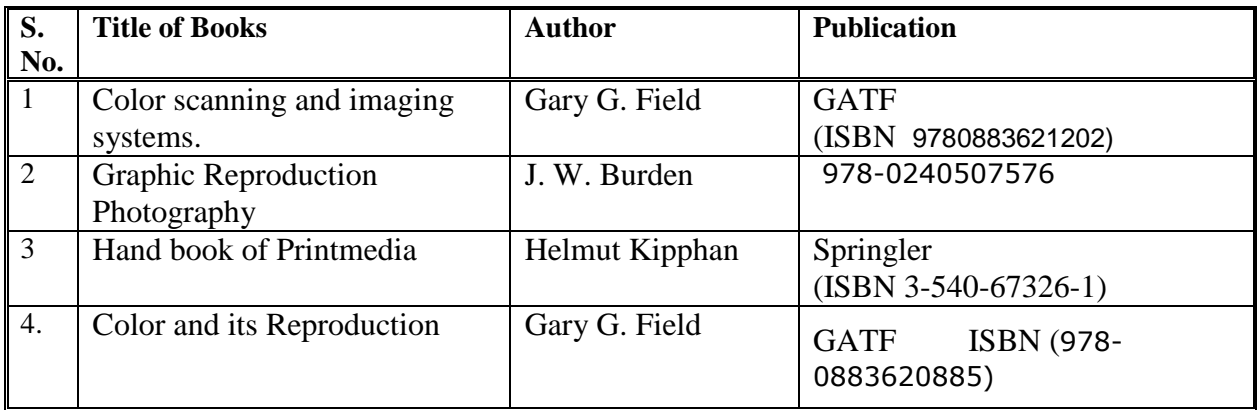

### **B. List of Major Equipment/ Instrument.**

i.Computer lab ii.Process Film Viewer Box iii.Process Camera Contact Printing Cabinet iv.Flatbed Scanner v.Laser Printer

# **C. List of Software/Learning Websites.**

i. Adobe PageMaker ii.CorelDRAW iii.QuarkXPress iv.Adobe In Design v.Adobe Photoshop Note: All Software are Trial Version

# **11. COURSE CURRICULUM DEVELOPMENT COMMITTEE.**

#### **Faculty Members from Polytechnics**

- **Prof. B. l. Patel,** I/C Head of Department of Printing Technology, RCTI, Ahmedbad.
- **Prof. S. D. Gohel,** Lecturer in Printing Technology, RCTI, Ahmedbad.

#### **Coordinator and Faculty Members from NITTTR Bhopal**

- **Dr. Nishith Dubey**, Professor, Dept. of Vocation Education & Entrepreneurship Development
- **Dr. Shashi Kant Gupta,** Professor and Coordinator for State of Gujarat**.**